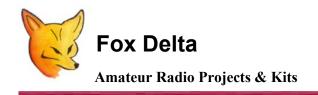

# ST2 RS232 KIT PARTS LIST & Schematic

## ST2 - RS232: PCB Rev1020 Parts List:

| Part                  | Quantity | Details                         |
|-----------------------|----------|---------------------------------|
| U2: PIC16F876A DIP28  | 1        | Processor Pre-Programmed        |
| U3: ULN2803 DIP18     | 1        | Relay Driver                    |
| U1: MAX232 DIP16      | 1        | RS232 Driver                    |
| U4: 7805 TO220        | 1        | 5V Regulator                    |
| 16x2 LCD              | 1+2      | LCD Display with SIL8 X 2 Male  |
| X1: Crystal           | 1        | 4MHZ HC49U                      |
| ST2 RS232 PCB         | 1        | ST2-RS232-1020 DSPTH PCB        |
| TR3: SIL16 Male (8+8) | 2        | LCD connector                   |
| 8PIN Ribbon           | 2        | Ribbon for LCD Connect          |
| TR2: SIL8 Male        | 2        | PCB mounted for KB + Main Board |
| SIL 8 Ribbon          | 1        | Key Board connection            |
| IC SOCKET DIP16       | 1        | MAX232                          |
| IC SOCKET DIP28       | 1        | PIC16F876A                      |
| IC SOCKET DIP18       | 1        | ULN2803                         |
| FBX 1- 5              | 5        | RFCs                            |
| J2: DC Socket         | 1        | +12V External                   |
| TR1: Terminal 8       | 1        | 8 Terminal block (2x4)          |
| P1: 10K Preset        | 1        | LCD Contrast                    |
| J1: D9F               | 1        | PCB R/A D9 Female Connector     |
| Push Buttons          | 4        | 12MM FOR KEYBOARD               |
| KB PCB                | 1        | Keyboard PCB                    |
| LED 3mm               | 4        | UP / DOWN / RIGHT / LEFT        |

| Part              | Quantity | Details                             |
|-------------------|----------|-------------------------------------|
| 1uf Tantalum      | 10       | C1, 2, 6, 7, 13, 11, 14, 15, 16, 17 |
| 0.1uf Ploy        | 3        | C3, 10, 12,                         |
| 0.001/0.01uf Poly | 2        | C8, 9                               |
| 27/33pf Ceramic   | 2        | C4, 5                               |
| -                 |          |                                     |
| 1N4007            | 1        | Diode D1                            |
| 1N4148            | 7        | Diode D2, 3, 4, 5, 6, 7, 8,         |
|                   |          |                                     |
| 1K                | 7        | R1, 2, 3, 4, 10, 11, 12             |
| 100K              | 4        | R6, 7, 8, 9                         |
| 4.7K              | 1        | R13                                 |
| 22 Ohms           | 1        | R5                                  |

## ST2 RS232 PCB Rev 1020 Silk:

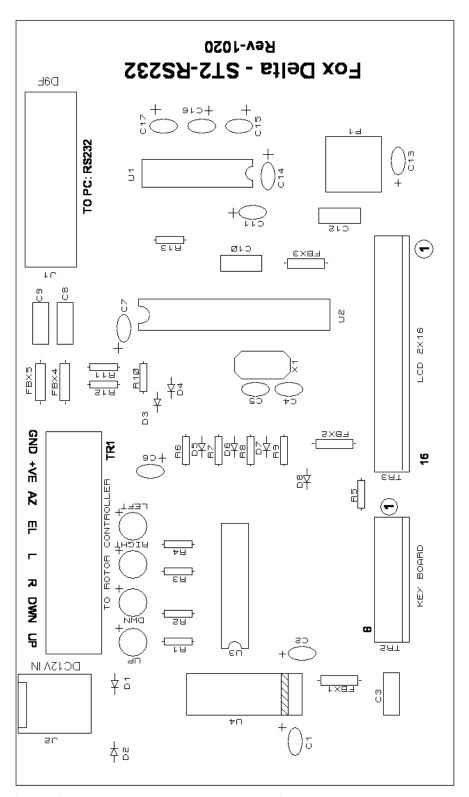

ST2 RS232 is powered by applying DC12V at J2. It may be powered from Rotor Controller's DC12V at TR1/Screw Terminals (from Yaesu Rotor Controller)

Ensure that you power ST2 from either of the source, not both!

## Schematic: ST2 RS232 PCB Rev 1020:

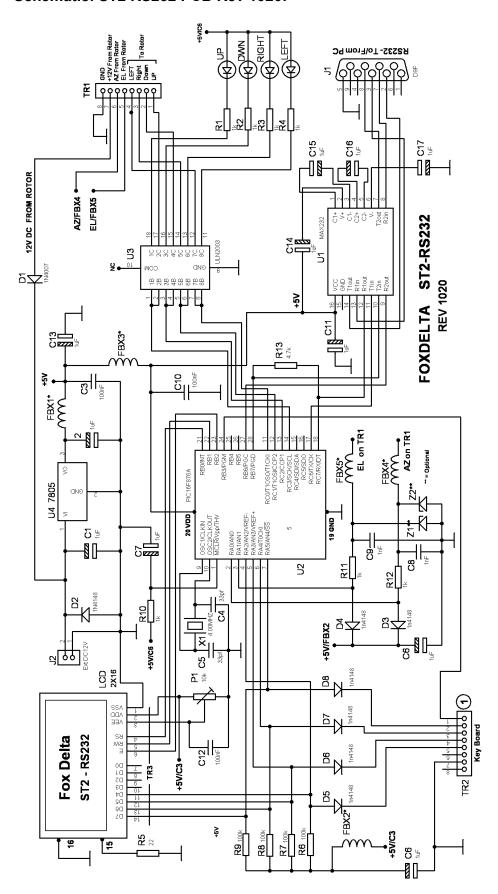

### Silk View of Key Board:

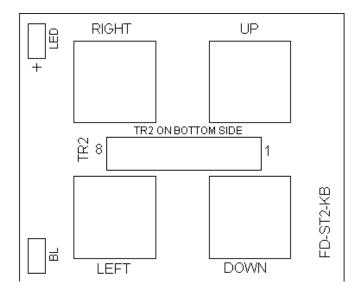

TR2 is an 8 Pin SIL socket and installed on the bottom side of the Key Board.

"LED" and "BL" pads are un-used. They no longer exist on new lot of KB **PCBs** 

In some KB PCBs, silk labels are as follows:

LEFT = C

Down = D

TR1 Connections: (Goes to Yaesu Rotor Controller: DIN8)

Connections count from "TR1"

- 1. GROUND
- 2. +VE (\_12V from ROTOR)
- 3. AZ (Analog Feedback From Rotor)
- 4. EL (Analog Feedback From Rotor)
- 5. LEFT
- 6. RIGHT
- 7. DOWN
- 8. UP

### **Using USB Adapter:**

As most PCs do not have a COM port these days, ST2 may be used with an **USB** Adapter available in market.

Select one with good USB to RS232 chips, like, FTDI chips. Make sure that you install driver provided by Adapter supplier.

USB to RS232 Adepter create a Virtual COM port on your system, which we use in our satellite PC Program to access ST2.

73s / Dinesh Gajjar / VU2FD 05th Nov 2020

For more details, please visit Project Page: http://www.foxdelta.com